# **lsblk**

- Objet : lsblk
- Niveau requis : [débutant](http://debian-facile.org/tag:debutant?do=showtag&tag=d%C3%A9butant)
- Commentaires : Lister les disques et les partitions du système.
- Débutant, à savoir : [Utiliser GNU/Linux en ligne de commande, tout commence là !.](http://debian-facile.org/doc:systeme:commandes:le_debianiste_qui_papillonne)  $\bigcirc$
- Suivi :
	- © Création par Ssmolski 18/03/2017
	- Testé par <smolski> le <18/03/2017>
	- Testé par **&** [deuchdeb](http://debian-facile.org/utilisateurs:deuchdeb) le 29/12/2021
	- $\circ$  Mis à jour par  $\triangle$  [deuchdeb](http://debian-facile.org/utilisateurs:deuchdeb) le 16/01/2022
- Commentaires sur le forum : [Lien vers le forum concernant ce tuto](https://debian-facile.org/viewtopic.php?pid=218040#p218040)  $1$

### **Introduction**

La commande **lsblk** permet d'obtenir la liste et les caractéristiques des disques et de leurs partitions. La commande ne nécessite pas les droits administrateurs pour être exécutée.

### **Installation**

Si l'utilitaire n'est pas présent sur votre système:

apt-get update

apt-get install util-linux

## **Utilisation**

lsblk

[retour de la commande](http://debian-facile.org/_export/code/doc:systeme:lsblk?codeblock=3)

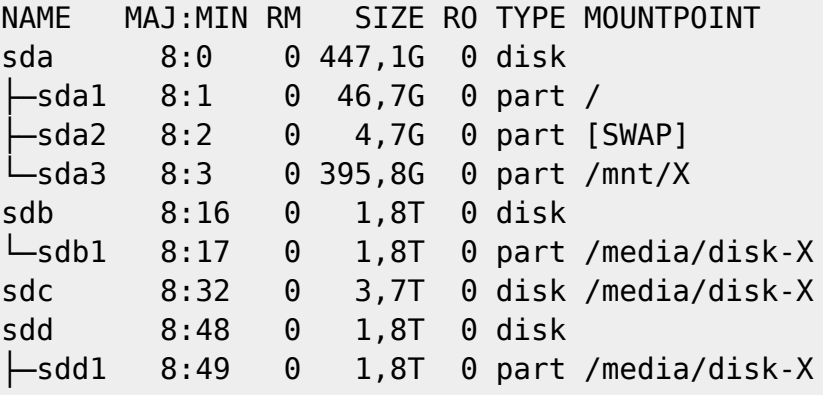

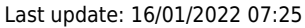

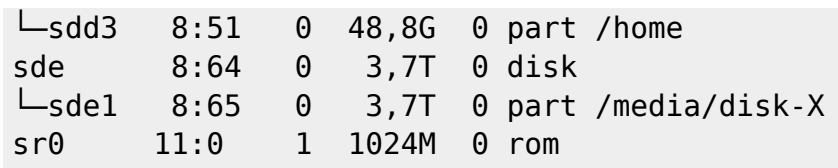

#### **Utilisation avancée**

lsblk --output NAME,SIZE,TYPE,FSTYPE,MOUNTPOINT,PARTLABEL,UUID

#### [retour de la commande](http://debian-facile.org/_export/code/doc:systeme:lsblk?codeblock=5)

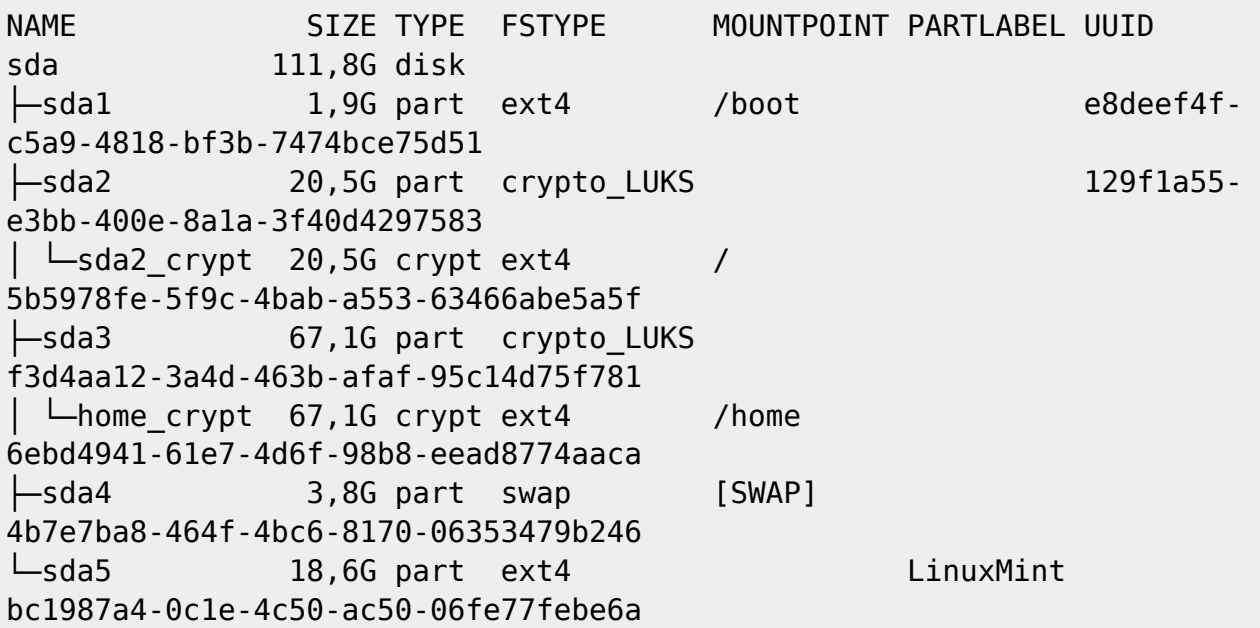

lsblk --fs

#### [retour de la commande](http://debian-facile.org/_export/code/doc:systeme:lsblk?codeblock=7)

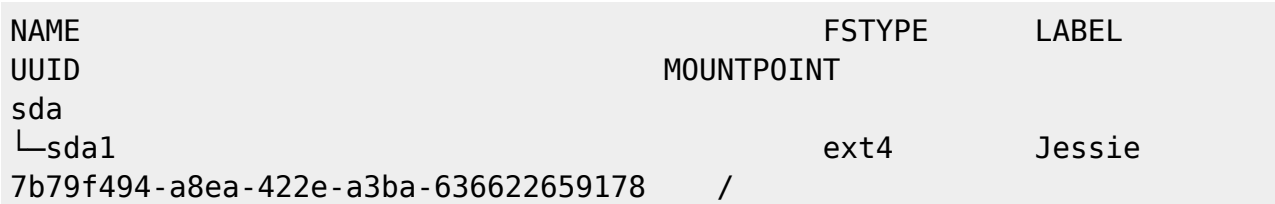

#### **Autre exemple: Ordinateur avec 4 disques durs, 2 disques pour Windows (données sda et système sdb) et 2 disques pour Debian (système sdc et données sdd)**

lsblk -o name,fstype,type,fstype,size,fsavail,mountpoint,label,parttypename

#### [retour de la commande](http://debian-facile.org/_export/code/doc:systeme:lsblk?codeblock=9)

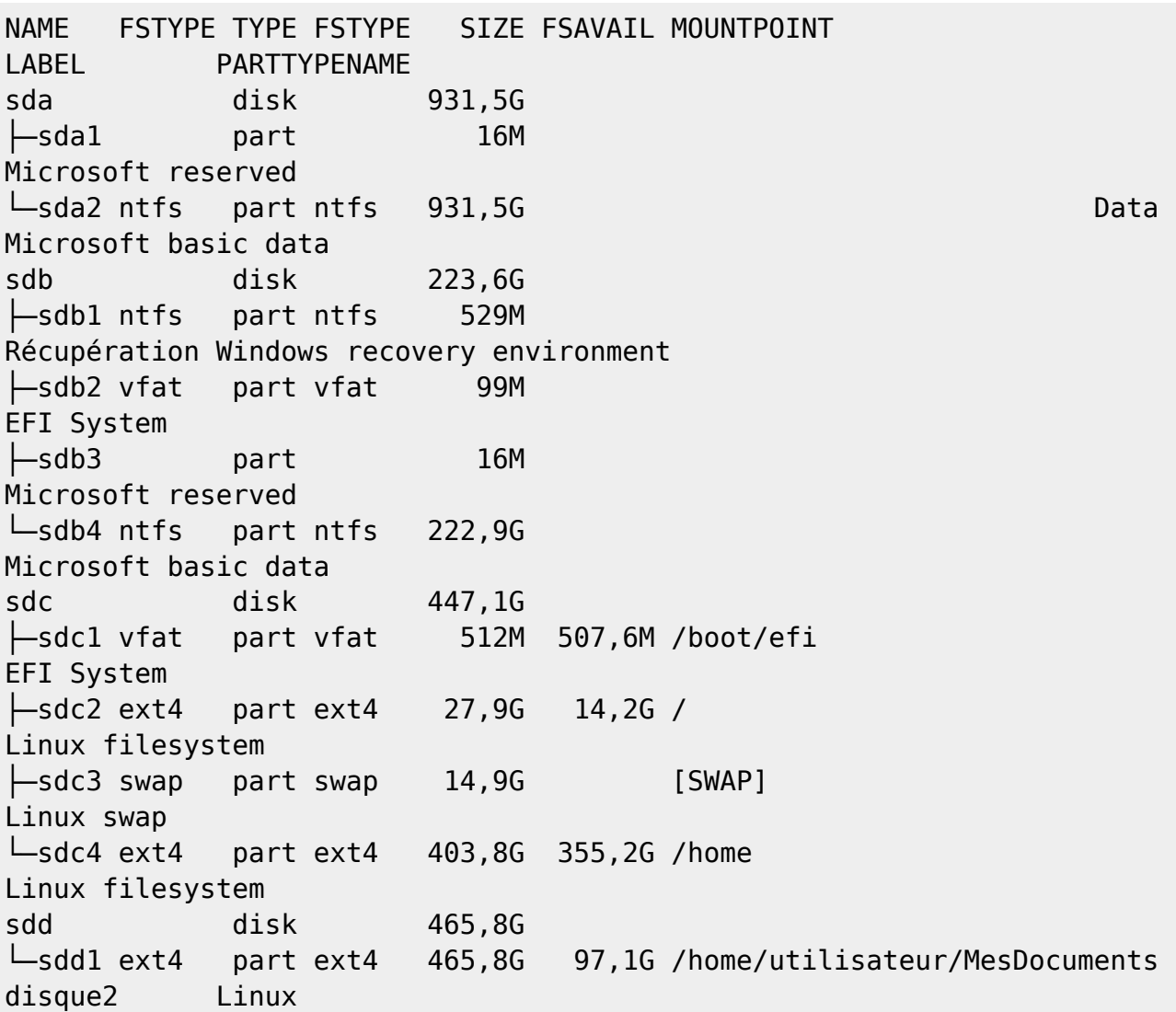

### **Ressources**

Consulter la documentation

man lsblk

lsblk --help

Merci à **otyugh** d'en avoir sugggéré l'utilité sur le forum là :

<https://debian-facile.org/viewtopic.php?pid=218037#p218037>

[1\)](#page--1-0)

N'hésitez pas à y faire part de vos remarques, succès, améliorations ou échecs !

From: <http://debian-facile.org/> - **Documentation - Wiki**

Permanent link: **<http://debian-facile.org/doc:systeme:lsblk>**

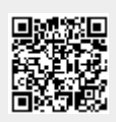

Last update: **16/01/2022 07:25**